# **MANUAL Generación de índices de aptitud territorial**

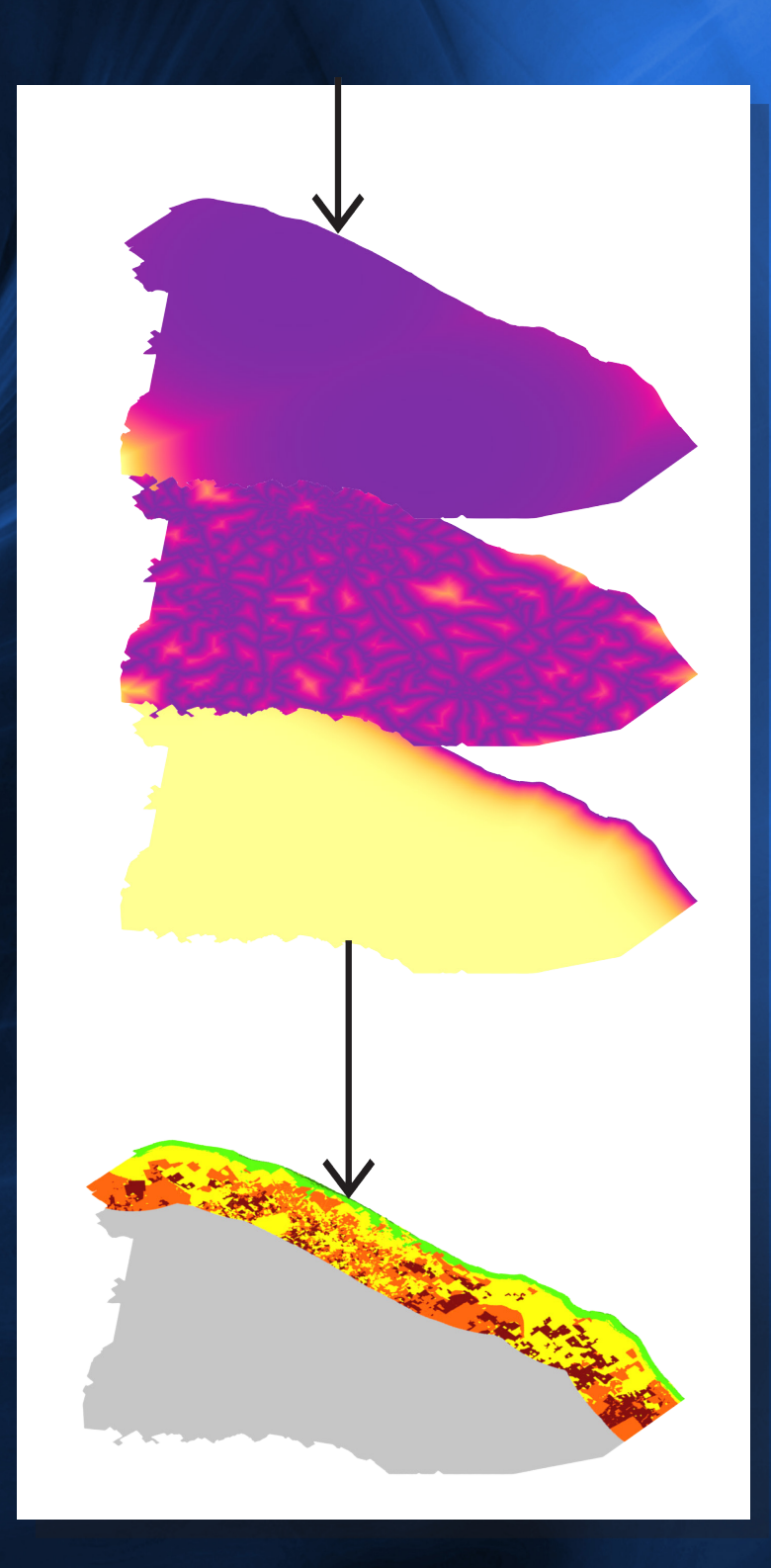

# MANUAL

# **Generación de índices de aptitud territorial**

Autores:

**Elvira Tatiana Merino Benítez Luis Antonio Bojórquez Tapia**

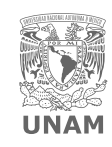

Laboratorio Nacional de Ciencias LANCIS de la Sostenibilidad

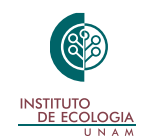

#### **Manual: Generación de índices de aptitud territorial**

Responsable del proyecto: Luis Antonio Bojórquez Tapia

Autores: Elvira Tatiana Merino Benítez Luis Antonio Bojórquez Tapia

Edición: Esmeralda Osejo Brito

Diseño y maquetación: Elizabeth Ortiz Caballero

Citar el documento como: Merino-Benítez, T. y L. A. Bojórquez-Tapia. 2021. *Manual: Generación de índices de aptitud territorial*. México: UNAM.

Este documento se realizó con apoyo del Programa de Apoyo a Proyectos de Investigación e Innovación Tecnológica (PAPIIT) **1V100118** *Análisis integrado de sistemas socio-ambientales acoplados: desarrollo de capacidades para la evaluación de la vulnerabilidad costera*.

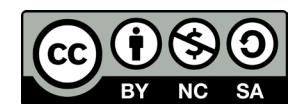

Licencia Creative Commons: Atribución-NoComercial-CompartirIgual (el usuario puede compartir y modificar el contenido sin fines comerciales, siempre y cuando se haga referencia explícita a la fuente original).

## Índice

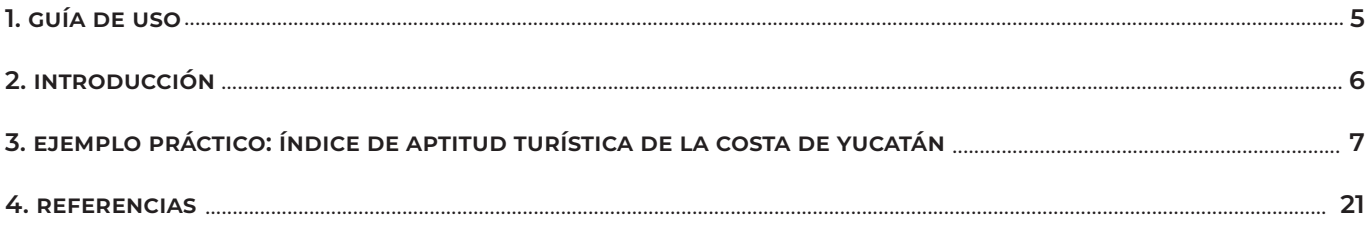

### **1. Guía de uso**

En este manual, aprenderás a desarrollar un índice de aptitud territorial a partir de la técnica denominada "programación por conciliación" (del inglés, *compromise programming*). A lo largo del manual:

- Aprenderás el concepto de "distancia al punto ideal".
- Aprenderás que existen diferentes métodos para calcular la distancia al punto ideal, que se relacionan con distintos "modos de decisión".
- Entenderás la aplicación de la modelación multicriterio (particularmente, el Proceso Analítico Jerárquico) y de las funciones de valor para analizar la aptitud territorial.
- Podrás sumergirte en el ejemplo práctico del *índice de aptitud turística de la costa de Yucatán* para comprender la metodología seleccionada, gracias a la experiencia dada por el proyecto "Análisis integrado de sistemas socioambientales acoplados: desarrollo de capacidades para la evaluación de la vulnerabilidad costera".

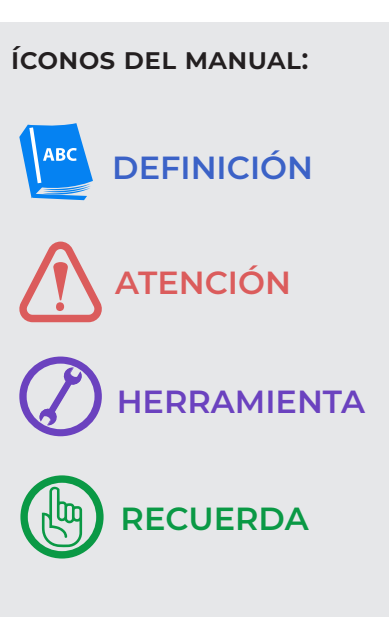

### **2. Introducción**

El índice de aptitud es un valor numérico que se genera para determinar la capacidad de un lugar para satisfacer los requerimientos de una actividad en particular. Este índice es el elemento central del denominado "análisis de aptitud territorial" que se utiliza, principalmente, en el ordenamiento ecológico, pero que también aplica al diseño de áreas naturales protegidas y a las evaluaciones de impacto ambiental. El índice de aptitud se obtiene a partir de la técnica conocida como "programación por conciliación" (Lootsma 1999; Szidarovszky *et al*. 1986).

> El Artículo 3ro del Reglamento de Ley General de Equilibrio Ecológico y Protección al Ambiente en Materia de Ordenamiento Ecológico (2014), define "aptitud del territorio" como la "capacidad del territorio para el desarrollo de actividades humanas"; y "análisis de aptitud" como "procedimiento que involucra la selección de alternativas de uso del territorio, entre los que se incluyen el aprovechamiento sustentable de los recursos naturales, el mantenimiento de los bienes y los servicios ambientales y la conservación de los ecosistemas y la biodiversidad, a partir de los atributos ambientales en el área de estudio".

Desarrollar índices de aptitud involucra pasos sencillos, pero matemáticamente robustos. En este manual se presenta una metodología que consiste en los siguientes pasos:

- 1. Definición de zona de estudio y unidad de análisis.
- 2. Modelación multicriterio.
- 3. Medición de atributos.
- 4. Funciones de valor.
- 5. Distancia al punto ideal.
- 6. Síntesis y visualización geoespacial.

A continuación, verás un ejemplo de cómo hacer esto.

## **3. Ejemplo práctico: Índice de aptitud turística de la costa de Yucatán**

#### *Paso 1. Definición de la zona de estudio y la unidad de análisis.*

Nuestro ejemplo consiste en el desarrollo de un índice de aptitud turística costera a partir de una serie de datos basados en la experiencia adquirida en el proyecto "Análisis integrado de sistemas socioambientales acoplados: desarrollo de capacidades para la evaluación de la vulnerabilidad costera".

El primer paso es definir la zona de estudio y la unidad de análisis. Para este ejemplo, hemos definido lo siguiente:

La zona de estudio es el territorio comprendido a lo largo de la costa del Estado de Yucatán, con 3 km de ancho de plataforma continental a partir de la línea litoral. Esta área se eligió por ser la más representativa de las características biofísicas y socioeconómicas de la zona costera de Yucatán.

La unidad de análisis se refiere a la entidad cartográfica elegida para representar la aptitud de un sector. Una entidad cartográfica puede ser un polígono, un pixel, o un conjunto (o "vecindario") de pixeles. Para fines didácticos, en este manual sólo se presenta el cálculo de la aptitud del turismo en una unidad de análisis, representada por un pixel.

#### *Paso 2. Modelación multicriterio.*

El segundo paso es la modelación multicriterio. Continuando con nuestro ejemplo, ahora veremos la forma de obtener los pesos de cada criterio —en este caso, subcriterio— que será evaluado en las unidades de análisis. El método que se presenta para la selección y ponderación de dichos criterios es la modelación multicriterio mediante el Proceso Analítico Jerárquico (AHP) descrito por Saaty, 1987.

Para los índices de aptitud, el Proceso Analítico Jerárquico (AHP, por sus siglas en inglés) tiene la ventaja de ser un proceso sistemático que obliga a los usuarios a justificar, de manera coherente, el orden de importancia de los criterios.

Para aprender más sobre esta técnica multicriterio, ve el manual *Proceso Analítico Jerárquico (AHP)*.

Típicamente, los índices de aptitud se obtienen a partir de modelos AHP, como el que se muestra en la Figura 1. Estos modelos consisten desagregar la complejidad de un índice en niveles jerárquicos donde el primer nivel corresponde a la meta, el segundo nivel a los criterios en los que se desgloza la meta, y los niveles subsecuentes en los que se desglozan los criterios en subcriterios. Para el caso de una estructura de tres niveles jerárquicos como muestra la Figura 1, el primer nivel contendría la meta definida como "Identificar las zonas más aptas para el desarrollo de turismo sustentable y diversificado, que oferte un balance entre el turismo tradicional y el turismo comunitario-rural y biocultural". El segundo nivel jerárquico contendría tres criterios de decisión que se muestra en la Tabla 1. El tercer nivel jerárquico contendría los subcriterios asociados a cada criterio del nivel jerárquico superior que se muestran en la Tabla 2 y 3.

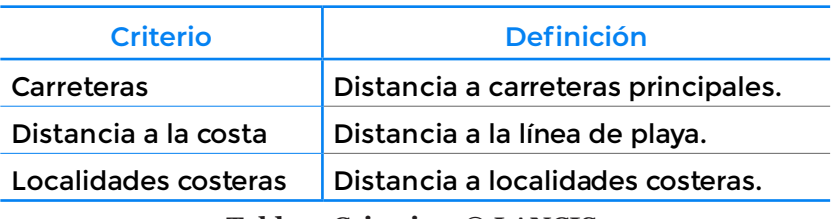

**Tabla 1. Criterios. © LANCIS.**

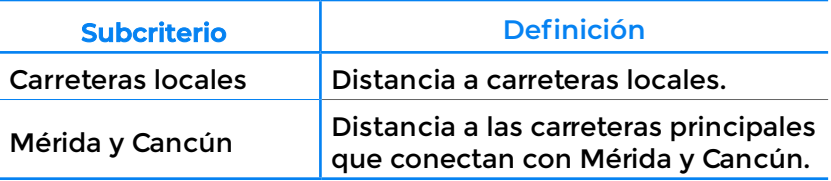

**Tabla 2. Subcriterios del criterio** *Carreteras***. © LANCIS.**

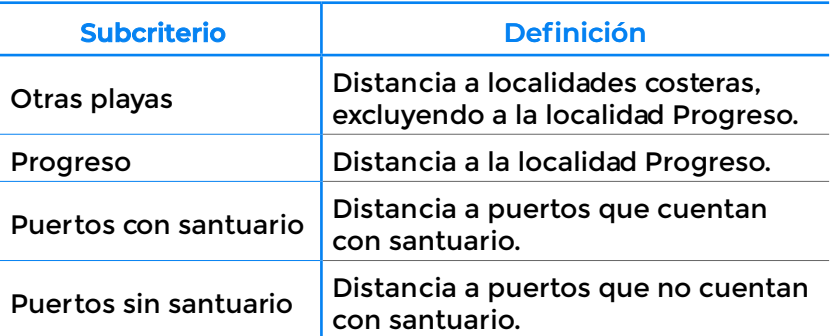

**Tabla 3. Subcriterios del criterio** *Localidades costeras***. © LANCIS.**

El modelo AHP desarrollado para determinar la aptitud turística de la costa de Yucatán es el que se muestra en la Figura 1.

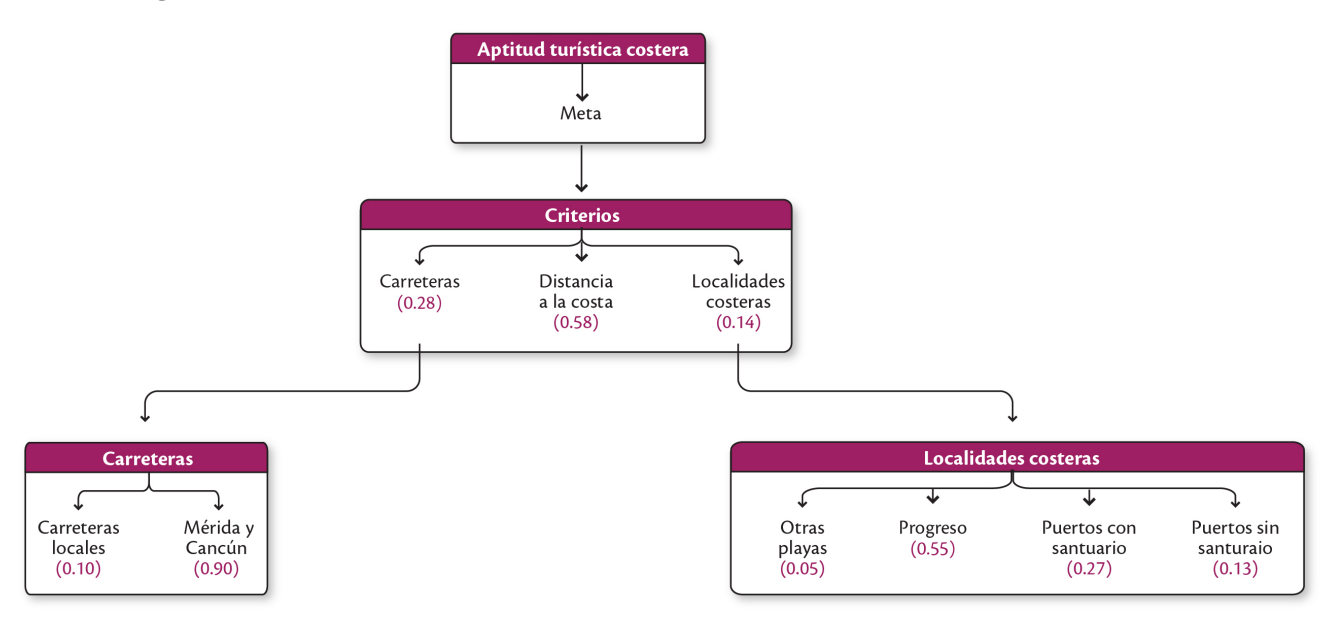

**Figura 1. Modelo multicriterio basado en el ejemplo desarrollado, en el que se muestran los tres niveles jerárquicos determinados para representar la aptitud turística costera. Los pesos locales de importancia relativa se muestran entre paréntesis de color morado. © LANCIS.**

Una vez determinados los pesos locales, se tiene que calcular el peso global de cada subcriterio. Este peso se obtiene multiplicando el peso local del subcriterio por el peso local del criterio al que está asociado (Tabla 4). En caso de que un criterio no tenga subcriterios, como es el caso de "Distancia a la costa", el peso global corresponde al peso local (lo que equivale a multiplicarlo por 1).

| <b>Subcriterio</b>        | Peso global            |
|---------------------------|------------------------|
| <b>Carreteras locales</b> | $(0.28)(0.10) = 0.03$  |
| Mérida y Cancún           | $(0.28)(0.90) = 0.25$  |
| Distancia a la costa      | $(0.58)(1.00) = 0.58$  |
| Otras playas              | $(0.14) (0.05) = 0.01$ |
| Progreso                  | $(0.14) (0.55) = 0.08$ |
| Puertos con santuario     | $(0.14) (0.27) = 0.04$ |
| Puertos sin santuario     | $(0.14) (0.13) = 0.02$ |
|                           |                        |

**Tabla 4. Peso global de subcriterios. © LANCIS.**

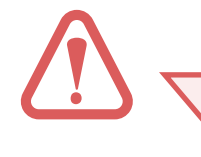

Observa que tanto la suma de los pesos locales en cada nivel como la suma de los pesos globales son iguales a 1. Siempre debe ser así. En caso de que la suma dé un número diferente a 1, es necesario dividir cada peso entre la suma de todos los pesos.

#### *Paso 3. Medición de atributos.*

El tercer paso es la medición de los subcriterios en el territorio y, con ello, la creación de bancos de datos como capas cartográficas que puedan aplicarse en SIG (Sistemas de Información Geográfica). A estas características geográficas se les denomina *atributos*.

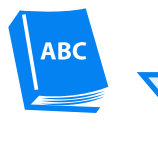

La medición es un proceso que consiste en comparar una magnitud desconocida de un fenómeno u objeto con una magnitud patrón para ver cuántas veces el patrón está contenido en esa magnitud desconocida.

Para construir índices robustos, es decir, precisos y exactos (ver Figura 2), es importante considerar los siguientes puntos en la medición de los atributos (Castillo 2013):

- El tipo de variable: se refiere al tipo de criterio que se desea medir en el territorio.
- La escala de medición.

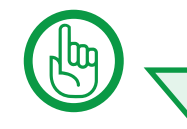

Una medición es útil cuando cumple con las tres características siguientes (Mayorga 2004):

- Validez: que el proceso de medición sea demostrable, repetible, y transparente (libre de distorsiones sistemáticas).
- Confiabilidad o precisión: que proporcione resultados iguales (o similares) cuando se lleve a cabo en diferentes tiempos y por diferentes personas.
- Exactitud: que determine con exactitud satisfactoria, en relación con su propósito, la magnitud del fenómeno u objeto que se estudia.

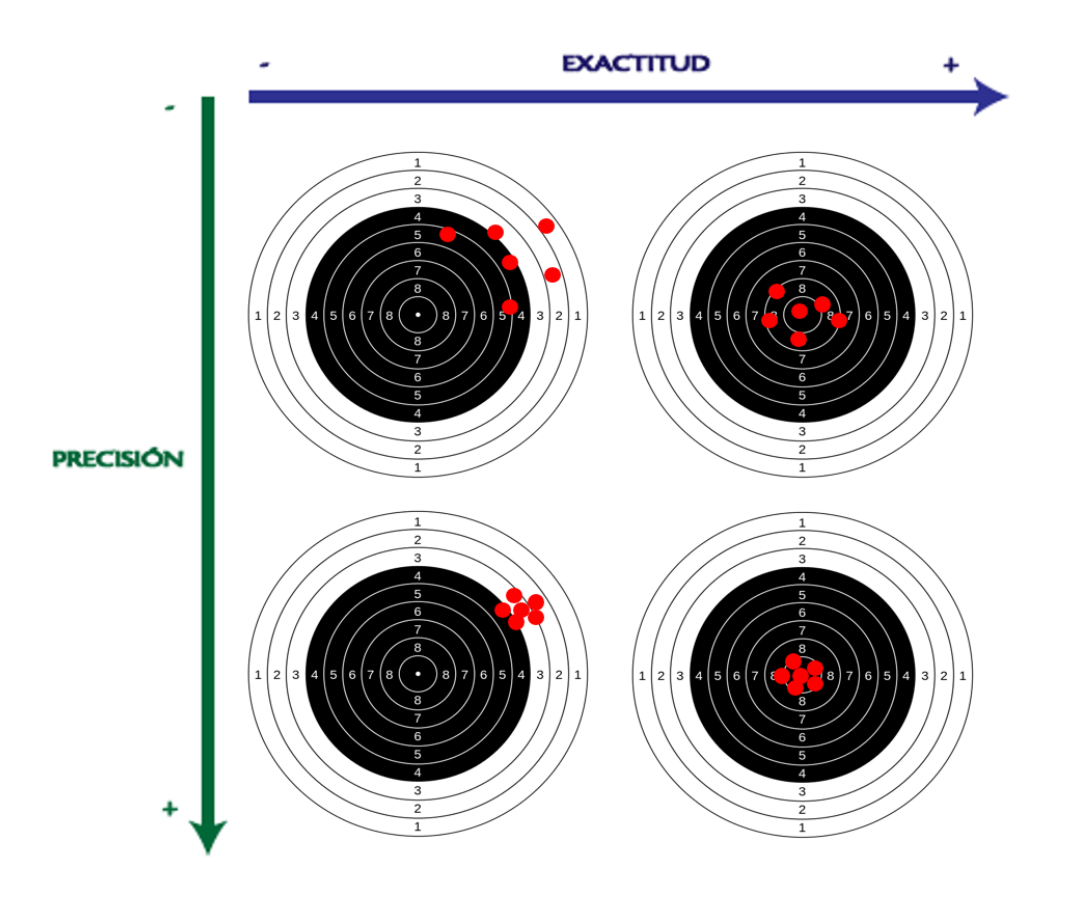

**Figura 2. Ejemplo visual de precisión y exactitud en la medición. Los puntos rojos corresponden a las mediciones con respecto al centro del tablero circular (patrón) © LANCIS.** 

#### *Tipo de variable*

Existen dos tipos de variables, las discretas y las continuas. Las variables discretas toman únicamente valores enteros que corresponden a categorías nominales; por ejemplo, el tipo de vegetación y uso de suelo (que es categorizado en manglar, agricultura de temporal y de riego, vegetación de petén, selva baja, pastizal, entre otras). Las variables continuas son aquellas que pueden tomar una cantidad infinita de valores, sin importar que sean valores intermedios entre dos valores exactos o enteros, por ejemplo, la precipitación (medida en mm) y la distancia a carreteras (medida en km). Los datos son los valores que toma una variable cuando es medida y pueden ser de índole cualitativa o cuantitativa.

> Observa que en el ejemplo que desarrollamos todos los criterios y subcriterios corresponden a variables continuas.

#### *Escala de medición*

Las escalas de medición determinan qué operaciones matemáticas son válidas para la manipulación de datos. Estas escalas pueden ser nominal, ordinal, intervalo, y razón o cociente (Dagnino 2014; Stevens 1946).

*• Escala nominal:* esta escala aplica a datos cualitativos que se refieren a nombres o etiquetas que no tienen un orden predeterminado. Las únicas relaciones permisibles son la de equivalencia, simbolizada por el signo =, y la de ausencia, simbolizada por el signo ≠. Por este motivo, los símbolos numéricos (1, 2, 3, 4…) clasifican las características de los datos (por ejemplo, agua = 1, ciudad = 2, vegetación = 3) y no pueden utilizarse aritméticamente (es decir, no se pueden sumar, restar, multiplicar o dividir categorías).

En la escala nominal es admisible hacer una transformación "uno a uno" o "simétrica", lo que significa que los símbolos pueden intercambiarse siempre y cuando se haga coherentemente para todas las categorías. También es válido dividir una categoría en subcategorías mutuamente excluyentes. Por ejemplo, la categoría "agricultura" se puede subdividir en "agricultura de riego" y "agricultura de temporal". Comúnmente, esta escala se utiliza para medir frecuencias de datos como el número de parches de "vegetación natural", por ejemplo. Para esta escala, la única medida de tendencia central que se puede aplicar es la moda y las medidas de dispersión que se pueden aplicar incluyen la tasa de variación, el índice de variación cualitativa y la entropía.

Cuando esta escala se aplica a datos cualitativos de tipo dicotómico, es decir, que solo pueden tomar dos valores posibles (como presencia de manglar = 1, ausencia de manglar = 0), se denomina "escala binaria".

- *• Escala ordinal:* esta escala aplica a datos cualitativos del tipo ordinal con un mínimo de tres valores posibles (es decir, tienen un orden: primero, segundo, tercero…). El tipo de mediciones que aplican a esta escala reflejan relaciones entre objetos del tipo: "mayor que" (>), "menor que" (<), "igual que" (=) pero sin que se conozca el grado de la desigualdad; por ejemplo, se desconocen las distancias que separan al primer lugar del segundo lugar y la de éste con el tercer lugar. Otra operación matemática posible es el contabilizar los elementos del conjunto de datos.
- *• Escala de intervalo:* esta escala aplica a datos cuantitativos, ya sea continuos o discretos. Esta escala incluye aquellas variables que pueden medirse usando intervalos iguales entre los posibles valores. Esto es, las distancias entre los valores tienen una dimensión conocida y constante, por lo que se tiene certeza en la magnitud de los intervalos. Dado que se basa en una unidad de medida común, es posible asignar un número real a los datos a lo largo del continuo de valores posibles.

En esta escala, el punto cero es arbitrario y no significa la ausencia de valor. Consecuentemente, los cocientes entre valores no tienen sentido porque dependen de la posición del cero. Esto es, por ejemplo, no pueden compararse directamente temperaturas medidas en grados Celsius con las medidas en grados Fahrenheit porque el cero en grados Celsius equivale al punto más bajo de un termómetro cuando se congela el agua, mientras que el cero en grados Fahrenheit equivale al punto más bajo de un termómetro dentro de una mezcla frigorífica de hielo, agua y cloruro de amonio.

Las medidas de tendencia central pueden representarse mediante la moda, la mediana al promedio aritmético. El promedio proporciona más información. Las operaciones matemáticas aplicables para esta escala son: igualdad (nominal), mayor o menor que (ordinal), sumar y restar.

*• Escala de razón:* esta escala también aplica a datos cuantitativos, ya sea continuos o discretos, pero que tienen en su origen un cero verdadero que supone identificar una posición de ausencia total del fenómeno en cuestión, a diferencia de la escala de intervalo. Por ejemplo, cero grados Kelvin de temperatura equivale a la condición en la cual las moléculas dejan de moverse. Dado que la posición del cero no es arbitraria, esta escala implica que la razón (o cociente) entre dos datos es independiente de la unidad de medida. Las operaciones matemáticas aplicables para esta escala son: igualdad (nominal), mayor o menor que (ordinal), sumar y restar (intervalo), multiplicar, dividir, es decir, todas las operaciones matemáticas son aplicables para esta escala. Además, cualquier medida de tendencia central puede ser usada, incluyendo la media geométrica y el coeficiente de variación.

#### *Paso 4. Funciones de valor.*

El cuarto paso es la transformación, o normalización, de los datos en la escala natural (nominal, binaria, ordinal, intervalo o razón) de cada atributo a una escala común usando una función de valor. Esta función representa en qué grado la condición de un atributo satisface los requerimientos establecidos por una norma social, como, por ejemplo, el realizar exitosamente una determinada actividad. La función de valor debe cumplir con las propiedades de una escala de razón. En otras palabras, la normalización permite relacionar la denotación (es decir, su valor) con la connotación (es decir, su significado semántico) de un dato. Por lo tanto, la función de valor requiere definir el *estado o condición ideal* (más deseable) y el *estado anti-ideal* (menos deseable) del atributo en cuestión con respecto a una actividad (en este caso, el turismo).

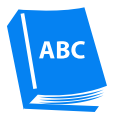

Las funciones de valor son expresiones matemáticas que se utilizan para transformar (normalizar) los valores de un elemento de decisión (subcriterio) a una escala de medición de 0 a 1. En esta escala, 0 representa el estado anti-ideal (menos deseable) y 1 el estado ideal (más deseable).

Si quieres aprender más sobre las funciones de valor, ve el manual *Funciones de valor*.

#### *Paso 5. Distancia al punto ideal.*

El quinto paso corresponde a calcular la distancia de cada pixel al punto ideal. El punto ideal es la condición en la cual todos los atributos que determinan la aptitud están en el estado óptimo para la realización de una actividad dada (Bojórquez-Tapia *et al*. 2011, 2013; Jones y Tamiz 2016). Es decir, corresponde a la condición donde la aptitud alcanza su valor máximo posible. El cálculo de la distancia al punto ideal se realiza por medio del método de programación por conciliación. Formalmente, la distancia al punto ideal *dj* se obtiene mediante la siguiente ecuación (Bojórquez-Tapia *et al.* 2005):

$$
d_j = \left[ \sum_i^I w_i^p (1 - y_{ij})^p \right]^{1/p}
$$

donde  $w_i$  es el peso del atributo *i*;  $y_{ij}$  es el valor del atributo *i* en el pixel *j*; *p* es el parámetro de compensación (*p*=1,2,∞); e *I* es el número total de atributos.

> El término (1 - *yij*) representa el valor de un criterio normalizado en una escala de valor común con propiedades de intervalo entre 0 y 1. Existen varias formas de hacer estas normalizaciones mediante funciones de valor; para aprender más, ve el manual *Funciones de Valor*.

La programación por conciliación parte del supuesto de que todo actor social, racional y razonable, preferi ría el conjunto de circunstancias que determinan la posición más cercana posible al punto ideal. El problema que enfrenta un actor social es que los atributos que determinan la aptitud no siempre tienen valores cercanos al punto ideal. Por esta razón, los datos de los diferentes atributos pueden entrar en conflicto (es decir, que mientras un atributo tiene un valor cercano al punto ideal, el otro tiene un valor lejano) con respecto a la connotación en términos de la norma social.

La asignación de un valor particular de *p* depende del grado de conflicto entre los atributos. Este parámetro define el cálculo de la distancia al punto ideal y corresponde a tres modos (o reglas) de decisión: *compensatorio, parcialmente compensatorio* y *no compensatorio* (Bojórquez-Tapia *et al.* 2005). En el modo de decisión compensatorio es posible que los valores de los puntos alejados sean equilibrados totalmente por los valores de los puntos cercanos al punto ideal. En el modo de decisión parcialmente compensatorio, dicho equilibrio es incompleto. En el modo de decisión no compensatorio, el equilibrio es imposible. Operativamente, entre mayor sea el conflicto, menor será la compensación (Tecle *et al.* 1998) y mayor será el valor de *p*.

El modo de decisión es *compensatorio* cuando *p = 1*, que corresponde a la denominada "distancia de Manhattan", que se refiere a calcular la distancia sumando la longitud de los dos catetos del triángulo rectángulo (Figura 3). Así, el valor de un cateto largo se equilibra totalmente por el valor de un cateto corto. La ecuación que define la regla compensatoria corresponde a la denominada "combinación lineal ponderada" (CLP):

$$
d_j = w_1 (1 - y_{1j}) + w_2 (1 - y_{2j})
$$

A continuación, puedes observar de manera gráfica la compensación de dos atributos,  $y_{_{1j}}$ y  $y_{_{2j^{\prime}}}$  de dos pixeles *j*, **A** y **B**, con respecto al punto ideal, **C**. El valor del atributo  $y_{2A}$  se compensa con el valor del atributo  $y_{iA}$ .

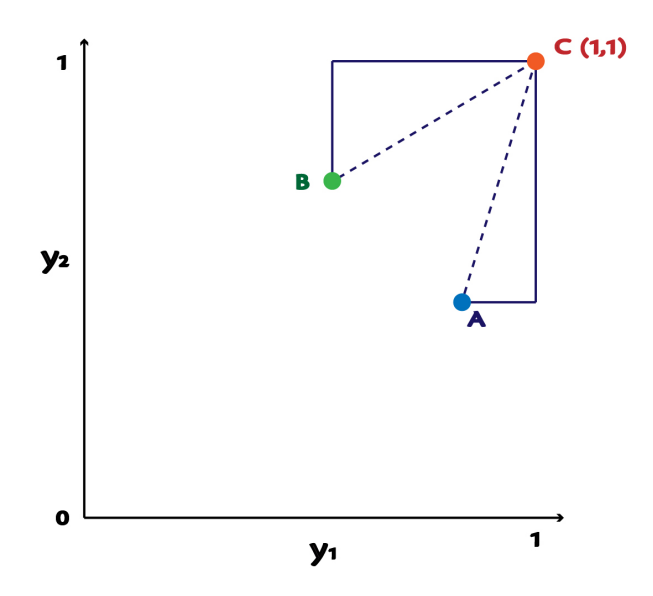

 **Figura 3. Decisión compensatoria. La línea continua indica los valores considerados en el cálculo de la distancia al punto C. © LANCIS.**

El modo de decisión es *parcialmente compensatorio* cuando *p = 2*, que corresponde a la denominada "distancia euclidiana", que se refiere a calcular la hipotenusa, la cual se deduce a partir del teorema de Pitágoras (Figura 4). Así, el valor de un cateto largo se equilibra parcialmente por el valor de un cateto corto. En esta regla de decisión, las distancias al punto ideal de todos los atributos son simultáneamente compensadas, lo cual corresponde a seleccionar el pixel con menos valores negativos. La siguiente ecuación define la regla parcialmente compensatoria:

$$
d_j = \sqrt{w_1 (1 - y_{1j})^2 + w_2 (1 - y_{2j})^2}
$$

A continuación, puedes observar de manera gráfica la compensación parcial de dos atributos,  $y_{_{1j}}$  y  $y_{_{2j^{\prime}}}$  de dos pixeles *j*, **A** y **B**, con respecto al punto ideal, **C**. La distancia a C corresponde a la hipotenusa de los catetos de la Figura 3.

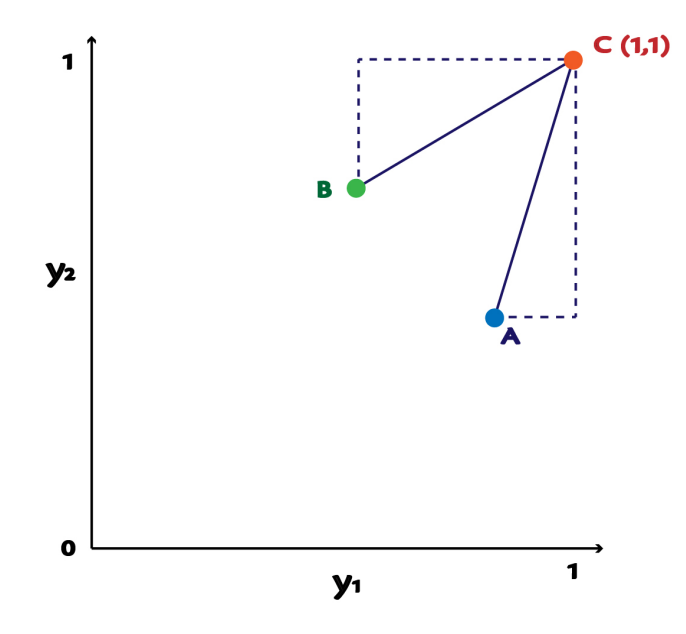

**Figura 4. Decisión parcialmente compensatoria. La línea continua indica los valores considerados en el cálculo de la distancia al punto C. © LANCIS.**

El modo de decisión es *no compensatorio* cuando p **→** ∞, que corresponde a la denominada "distancia de Chebyshov", que se refiere a calcular la distancia al punto ideal considerando únicamente el cateto más largo (Figura 5). Por lo tanto, en esta regla de decisión no existe equilibrio entre los valores de los catetos. La siguiente ecuación define la regla de decisión no compensatoria:

$$
d_{j} = \sqrt{\mathcal{W}_{1} (1 - y_{1j}) + \mathcal{W}_{2} (1 - y_{2j})^{2}}
$$

A continuación, puedes observar de manera gráfica la no compensación de dos atributos,  $y_{_{1j}}$  y  $y_{_{2j^{\prime}}}$  de dos pixeles *j*, **A** y **B**, con respecto al punto ideal, **C**. La distancia de **A** a **C** es evaluada únicamente en  $y_{2A}$ , y la distancia de **B** a **C** en  $y_{ik}$ .

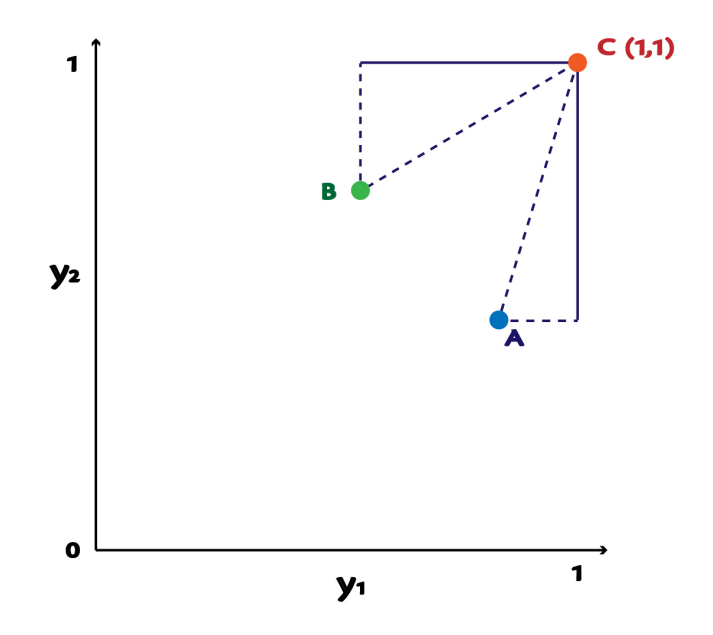

 **Figura 5. Decisión no compensatoria. La línea continua indica los valores considerados en el cálculo de la distancia al punto C. © LANCIS.**

Es importante elegir un modo de decisión para calcular la distancia al punto ideal porque así es como seleccionas la ecuación con la que sintetizarás el índice de aptitud.

#### *Paso 6. Síntesis y visualización geoespacial.*

El sexto y último paso es la síntesis del índice (Tabla 5) y su visualización geoespacial en SIG (Figura 6). Para esto, es necesario contar con bases de datos o capas cartográficas a nivel de pixel, cuyo universo o conjunto de pixeles, *X*, tiene un número total, *K*, y se define formalmente como (Bojórquez-Tapia *et al.* 2001; Pereira y Duckstein 1993):

$$
X = \{x^1, x^2, \ldots, x^k\}, \qquad k=1,2,\ldots,K
$$

Cada pixel, *xk* , está asociado a capas temáticas que describen al conjunto de atributos geográficos, *I*, respecto al conjunto de actividades, *J*. Consecuentemente, los pixeles toman el valor normalizado que corresponde a cada atributo, *i*, de una actividad en particular, *j*; formalmente:

$$
x_{ij}^k = \{x_{ij}^k, x_{2j}^k, \dots, x_{ij}^k\}, \quad i = 1, 2, \dots, I; j = 1, 2, \dots, J; \ x = [0, 1] \ \forall x_{ij}^k \in X
$$

Para este ejemplo, elegimos el modo de decisión compensatorio para la síntesis del índice. Por lo tanto, utilizamos la ecuación de la CLP. Este método, en esencia, agrega los pesos de importancia,  $w_{ij}$ , y los valores normalizados de los atributos,  $x_{ij}^{\;k}$ , en el índice de aptitud para cada actividad,  $S_j^{\;k}$ . La ecuación que describe la CLP es la siguiente:

$$
S_j^k = \sum\nolimits_j^J\! w_j x_{ij}^k
$$

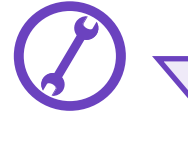

Lee el artículo de Bojórquez-Tapia y colaboradores (2005), si quieres conocer un caso real donde el analizar un AHP mediante los tres modos de decisión permitió llegar a un consenso.

Donde  $w_{ij}$  se obtiene del AHP y $x_{ij}^{\; k}$ de la programación por conciliación o de las funciones de valor respectivas. Esta ecuación satisfice las cuatro condiciones siguientes:

> 1)  $0 \le x_{ij}^k \le 1$ , 2)  $0 \le w_{ij} \le 1$ , 3)  $\Sigma_i w_{ii} = 1$ , 4)  $0 \leq S_j^k \leq 1$ .

Por consiguiente, entre más cercano esté el valor del índice al punto ideal ( $S_j^k$ →1), mayor será la aptitud de ese sitio para la actividad en cuestión y viceversa, entre más lejano esté del valor del punto ideal ( $S_j^k$ →0), menor será la aptitud.

La Tabla 5 muestra el ejemplo de pesos y valores de un pixel, *k*. Donde los pesos de los criterios corresponden a la ponderación obtenida por medio del AHP (Figura 1 y Tabla 4), mientras que los valores de los atributos corresponden a un pixel en común de las funciones de valor (capas ráster).

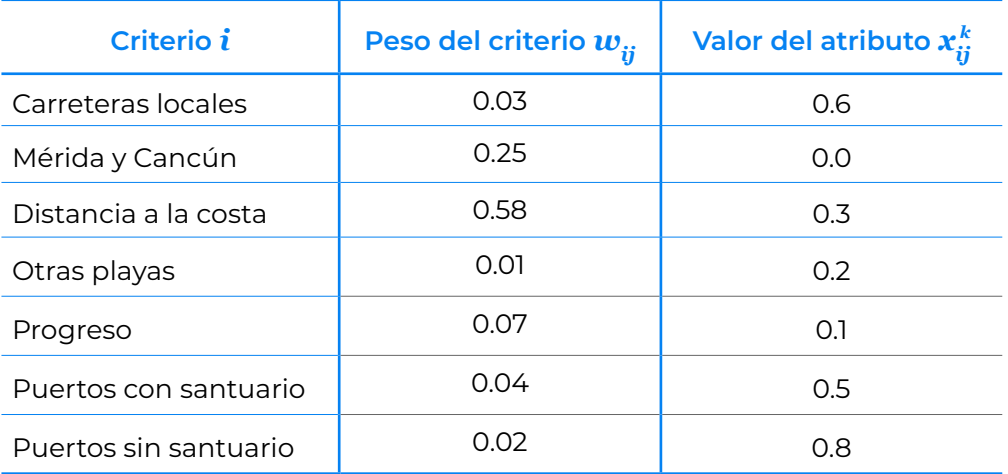

**Tabla 5. Subcriterios de aptitud turística para un pixel** *k***. © LANCIS.**

Considerando los pesos y valores de la Tabla 5, el cálculo del índice de aptitud turística para el pixel *k*, es el siguiente:

$$
S_j^k = \sum_{j}^{J} w_j x_{ij}^k
$$
  
= (0.03)(0.6)+(0.25)(0.0)+(0.58)(0.3)+(0.01)(0.2)+(0.07)(0.1)+(0.04)(0.5)+(0.02)(0.8)

Por lo tanto,

$$
S_j^k = 0.24
$$

Entonces, para obtener el mapa de aptitud turística de la costa de Yucatán se utiliza la calculadora ráster en un SIG (Figura 6) donde la sintaxis de la ecuación corresponde a la CLP. Los insumos para obtener el mapa (Figura 7) se pueden descargar en la liga siguiente: [https://github.com/lancis-apc/espejos-lancis/](https://github.com/lancis-apc/espejos-lancis/raw/master/docs/recursos/fv_aptitud_costera_yuc.zip) [raw/master/docs/recursos/fv\\_aptitud\\_costera\\_yuc.zip](https://github.com/lancis-apc/espejos-lancis/raw/master/docs/recursos/fv_aptitud_costera_yuc.zip)

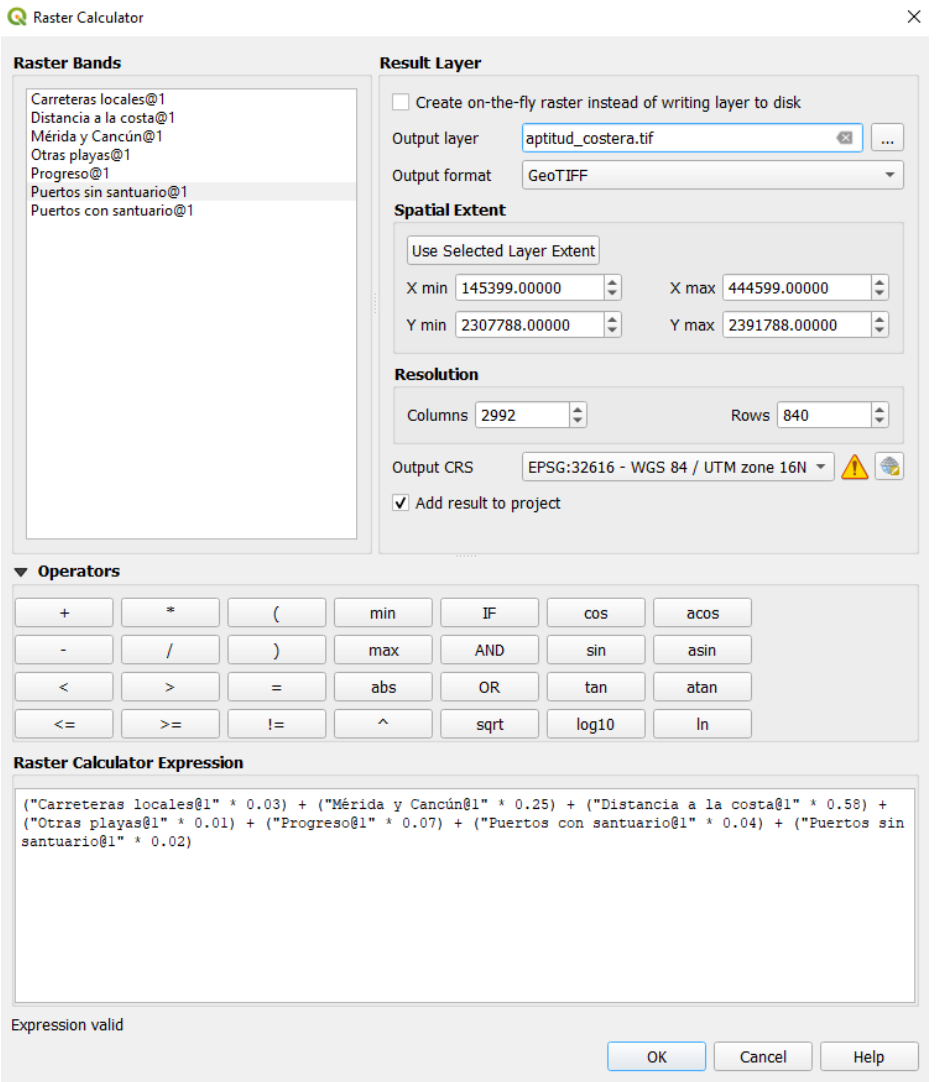

**Figura 6. Calculadora ráster para obtener el mapa de aptitud turística con la CLP. © LANCIS.** 

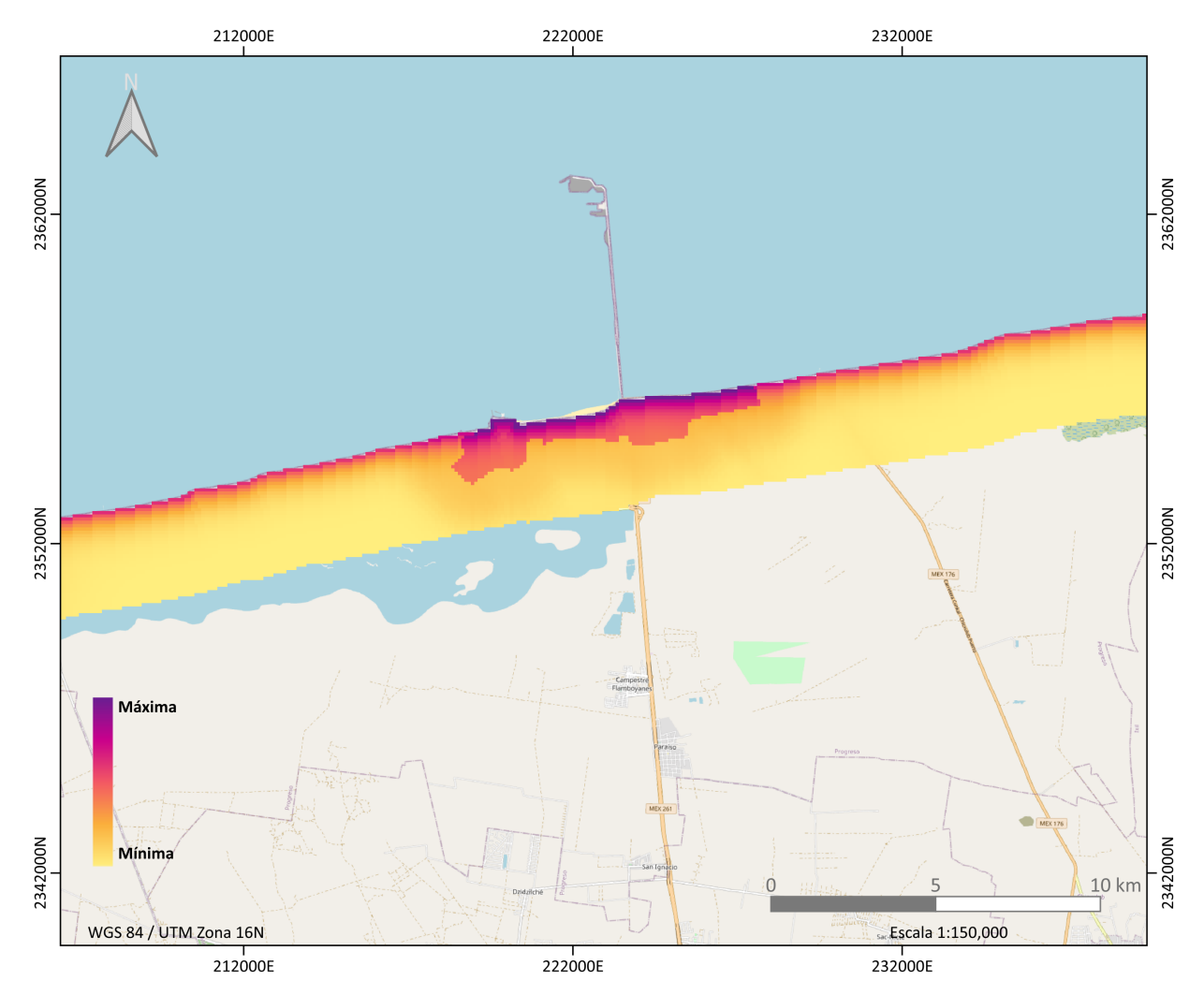

**Figura 7. Mapa de aptitud turística costera en la zona aledaña a la localidad de Progreso. © LANCIS.** 

### **4. Referencias**

- Bojórquez-Tapia, L. A., Días-Mondragón, S., y Ezcurra, E. 2001. "GIS-based approach for participatory decision making and land suitability assessment". *International Journal of Geographical Information Science*.<https://doi.org/10.1080/13658810010005534>
- Bojórquez-Tapia, Luis A., Cruz-Bello, G. M., y Luna-González, L. 2013. "Connotative land degradation mapping: A knowledge-based approach to land degradation assessment". *Environmental Modelling and Software* 40: 51–64. [https://doi.org/10.1016/j.envsoft.2012.07.009](https://doi.org/10.1016/j.envsoft.2012.07.009 )
- Bojórquez-Tapia, Luis A., Sánchez-Colon, S., y Martinez, A. F. 2005. "Building consensus in environmental impact assessment through multicriteria modeling and sensitivity analysis." *Environmental Management*.<https://doi.org/10.1007/s00267-004-0127-5>
- Bojórquez-Tapia, L. A., Postal, A., Cruz-bello, G. M., y Luna-González, L. 2011. "Regional environmental assessment for multiagency policy making: implementing an environmental ontology through GIS-MACDA." *Environment and Planning B: Planning and Design* (38): 539–564. [https://doi.](https://doi.org/10.1068/b36129) [org/10.1068/b36129](https://doi.org/10.1068/b36129)
- Castillo, A. 2013. "*Estadística aplicada*". Trillas: México.
- Dagnino, J. 2014. "Tipos de datos y escalas de medida". *Rev chil anest* 43(2):109-111| [https://doi.](https://doi.org/10.25237/revchilanestv43n02.06) [org/10.25237/revchilanestv43n02.06](https://doi.org/10.25237/revchilanestv43n02.06)
- Jones, D., y Tamiz, M. 2016. "A Review of Goal Programming". En Price, C. (2da ed.), *Multiple Criteria Decision Analysis* (pp. 903-926). Springer.
- Lootsma, F. A. 1999. Multi-criteria decision analysis via ratio and difference judgment. Kluwer Academic Publishers, Dordrecht, The Netherlands.
- Mayorga, N. 2004. "*Física conceptual*". (9na ed.). Pearson: México.
- Pereira, J. M. C., y Duckstein, L., 1993, A multiple criteria decision-making approach to GIS-based and land suitability evaluation. International Journal of Geographical Information Systems, 7, 407–424.
- Ravinovich, S. 2005. *Measurement Errors and Uncertainties: Theory and Practice*. (3er ed.). Springer: USA.
- Reglamento de la Ley General del Equilibrio Ecológico y la Protección al Ambiente en materia de Ordenamiento Ecológico. Diario Oficial de la Federación, México, 8 de agosto de 2003, reformado el 31 de octubre de 2014.
- Szidarovszky, F., M. E. Gershom, y L. Duckstein. (1986). Techniques for multiobjective decision making in systems management. Elsevier, Amsterdam, The Netherlands.
- Stevens, S. 1946. "On the Theory of Scales of Measurement," *Science*, 103 (2684), 677-680.
- Tecle, A., B. P. Shrestha, y L. Duckstein. 1998. "A multi-objective decision support system for multire-source forest management." *Group Decision and Negotiation* (7): 23–40.

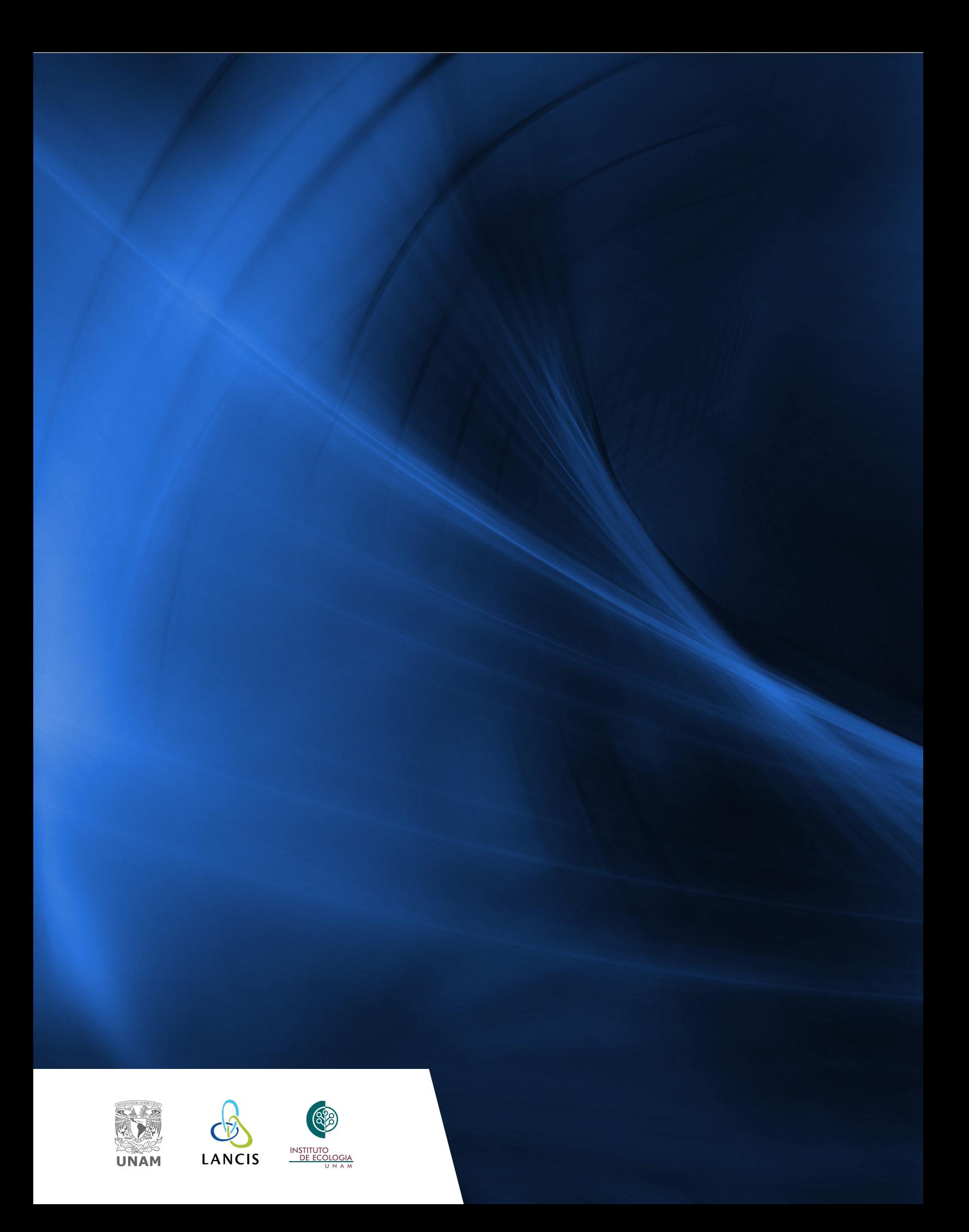